3:10ff 198 b8:bf98:308 198.51.100. e  $d_{10}8::109$  $+0 + 198.51$  $\overline{O}O$ 

## **RPSL + RPKI Just a Heads Up**

**Robert Kisteleki** 

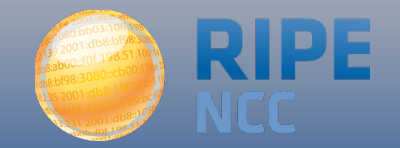

## **You know this already**

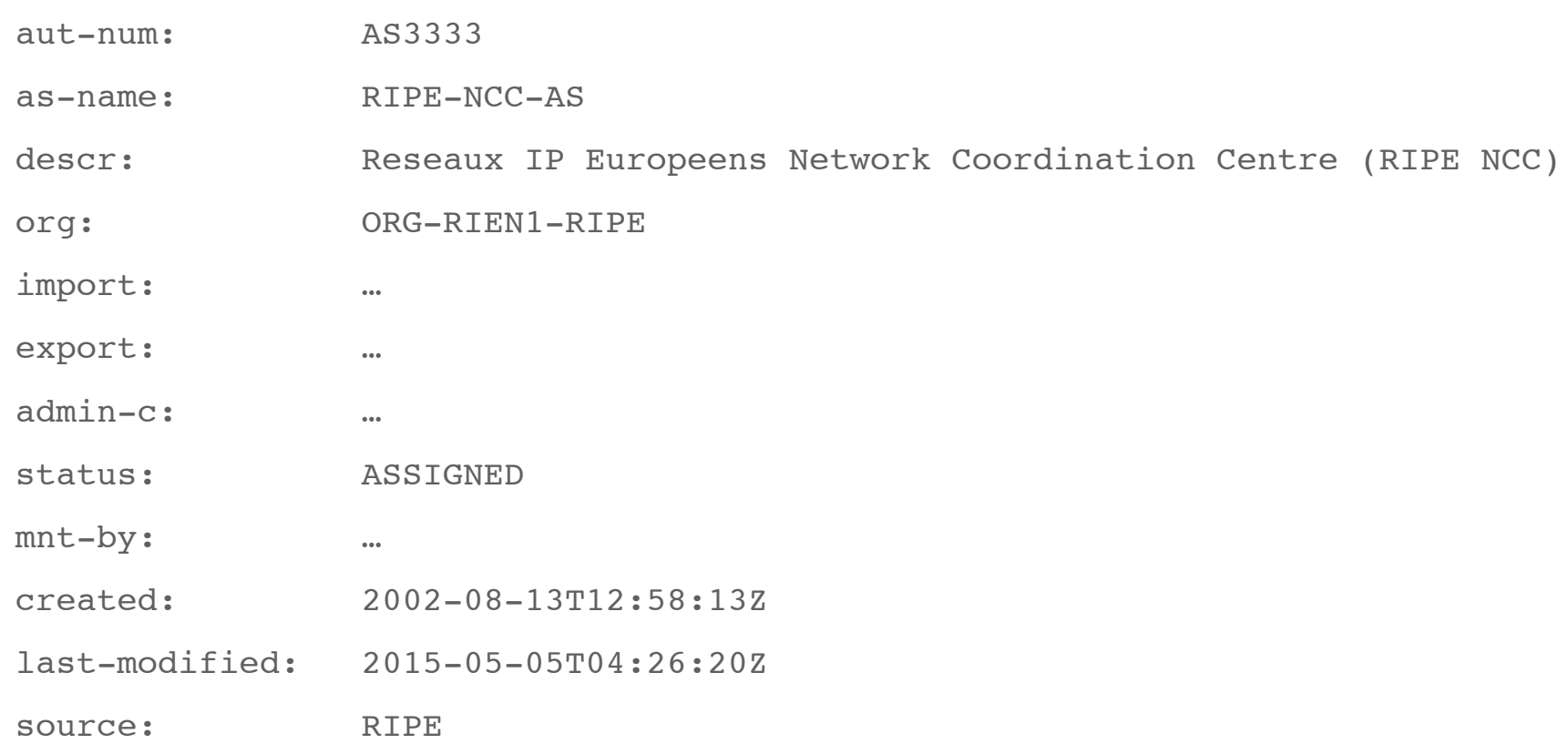

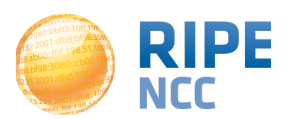

- Assuming that:
	- You know what RPKI is
	- You are participating in it and got your resources certified (e.g. by the RIPE NCC)
- This mechanism would allow you to put RPKI to good use by signing your RPSL objects
	- So the contents can be verified even outside the RIPE Database
	- Meaning "the legitimate resource holder declares the following"
- Using a DKIM-style approach
- Here's how...

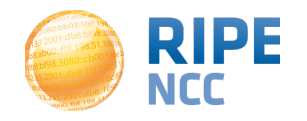

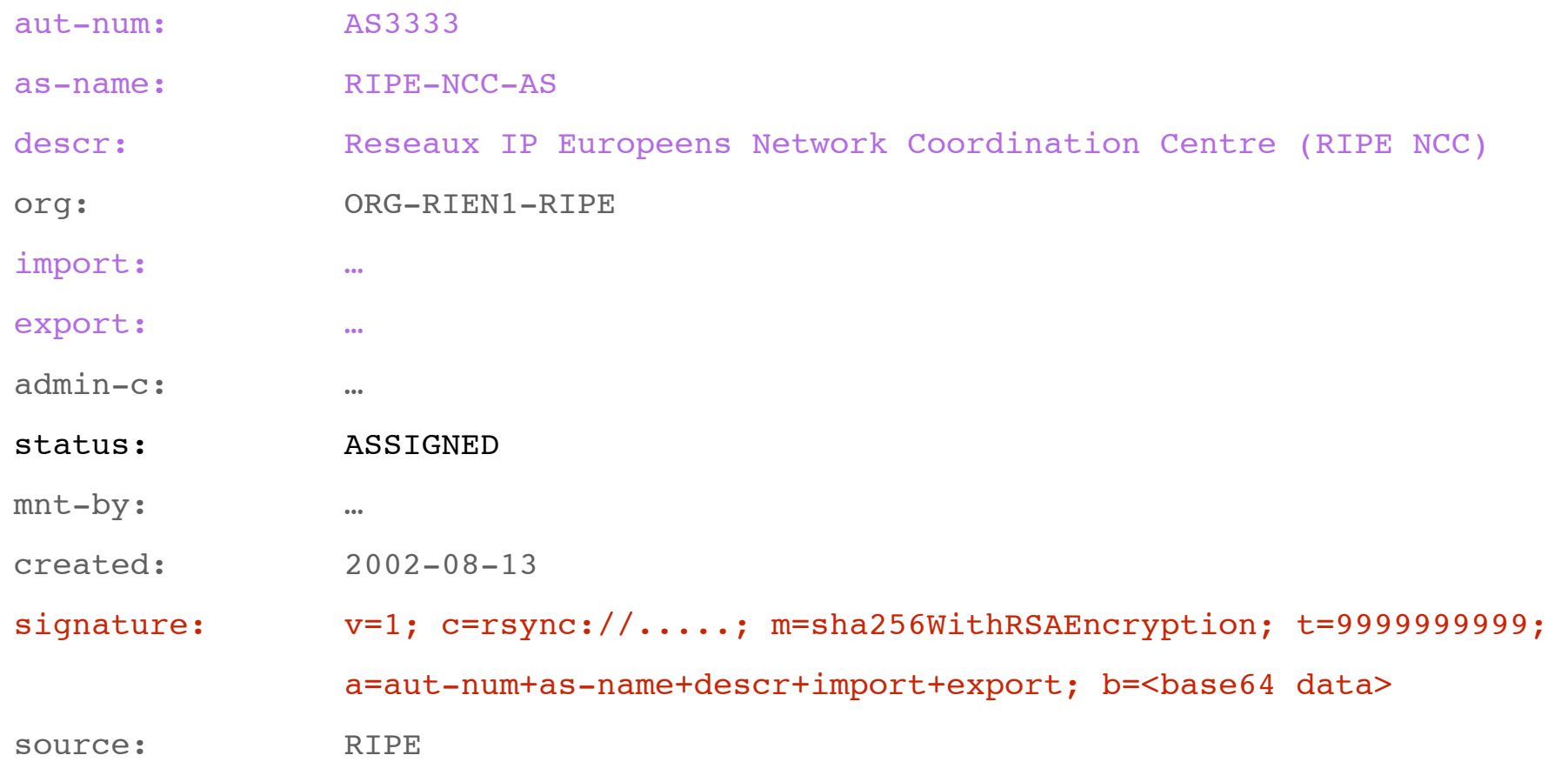

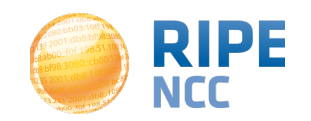

## **Further notes**

- This is applicable to inetnum, aut-num, route…
	- Objects that have resources as primary key
	- Multiple signatures could be used for route objects
	- For other objects a single signature is fine
- It's not meant to replace RPSS but can be used in combination with it
- Can be used in the context of the previously mentioned "Cross-registry Authentication for IRR Data" topic, or independently from it
- Interested? Search for "sidr rpsl-sig" to learn more

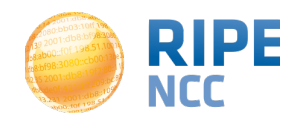

## **Questions?**

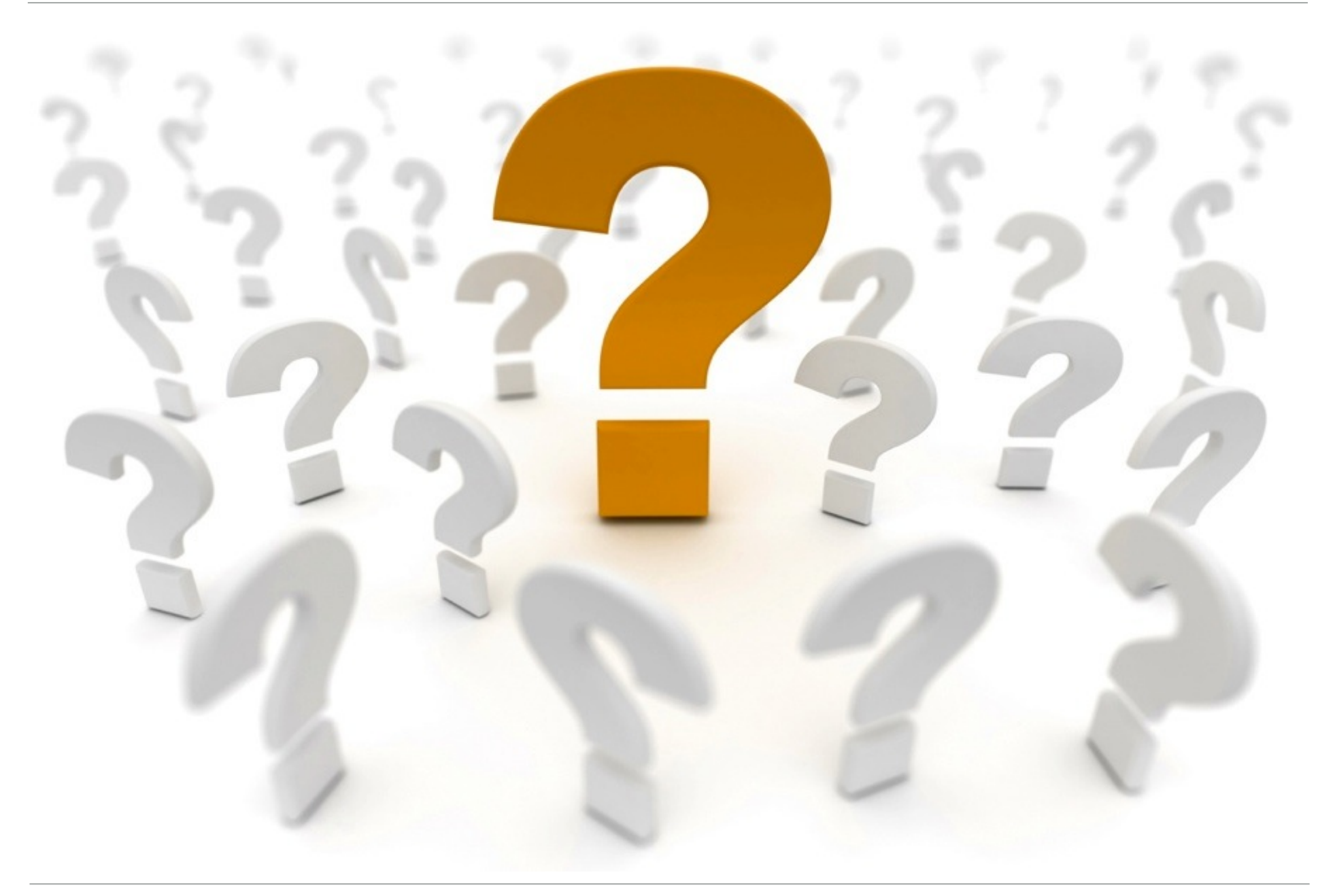

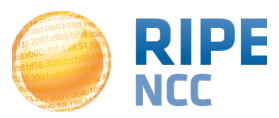